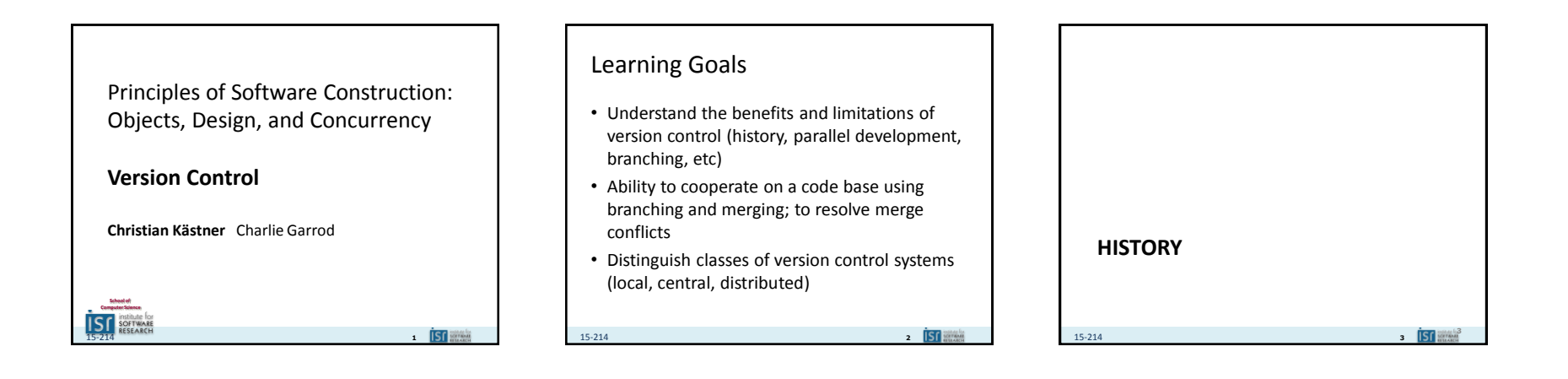

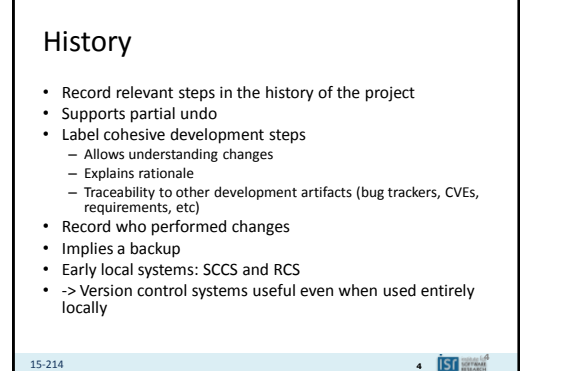

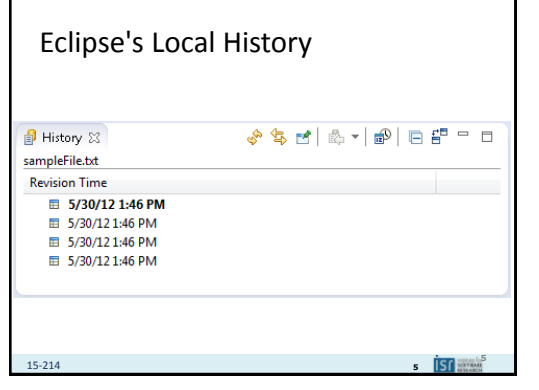

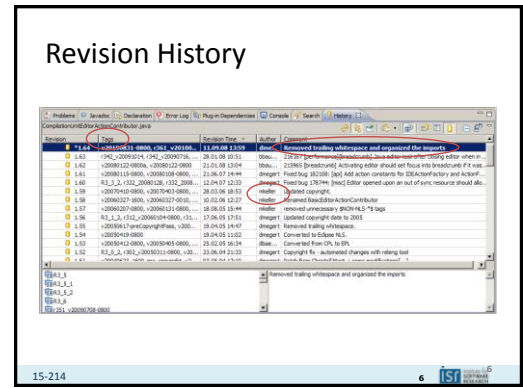

1

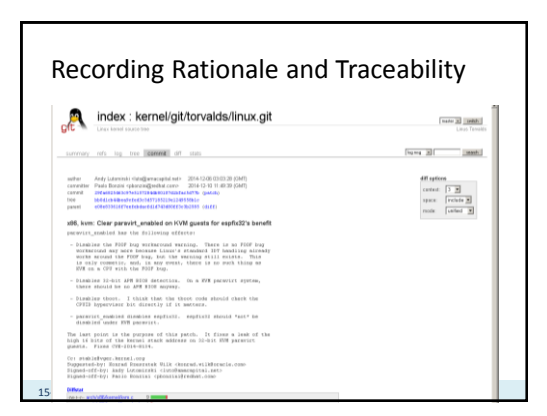

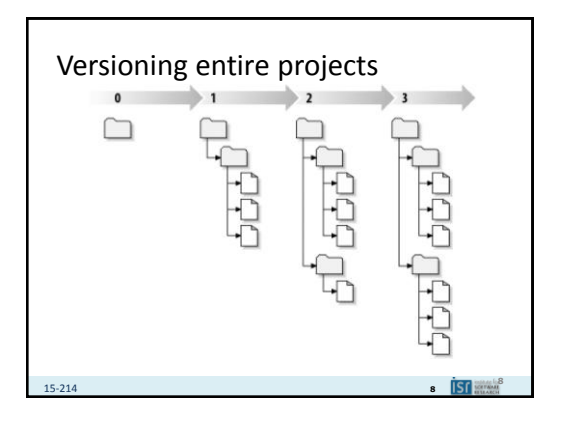

## Versioning and Tags

• Version numbers for files individually vs per project

15-214 **<sup>9</sup>**

**9 ISO BOWER** 

- Version numbers vs hashes
- Tags to name specific states

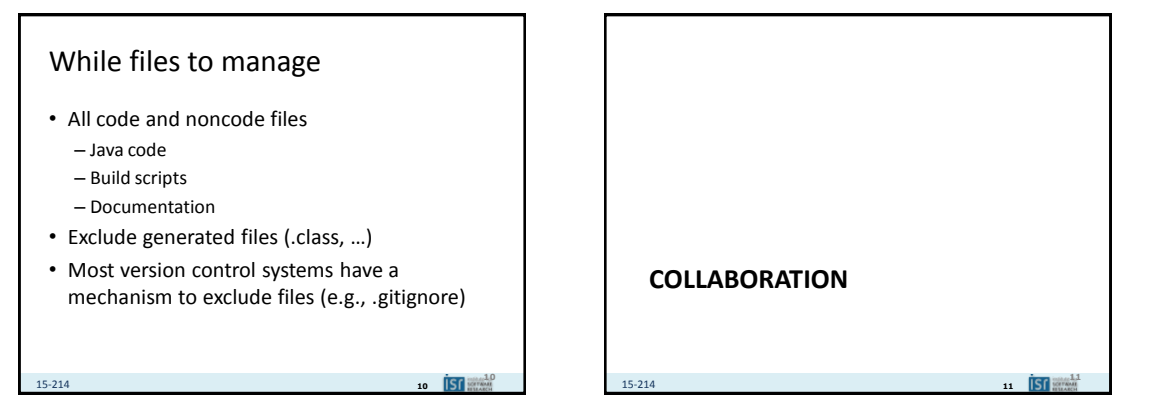

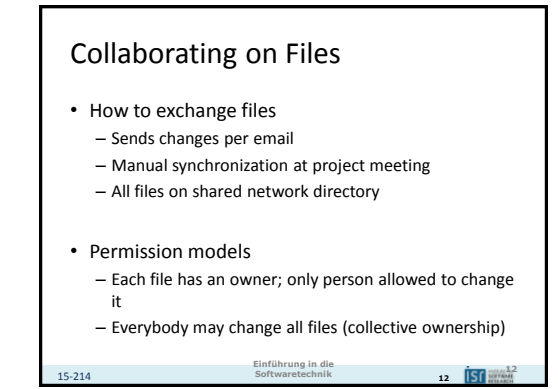

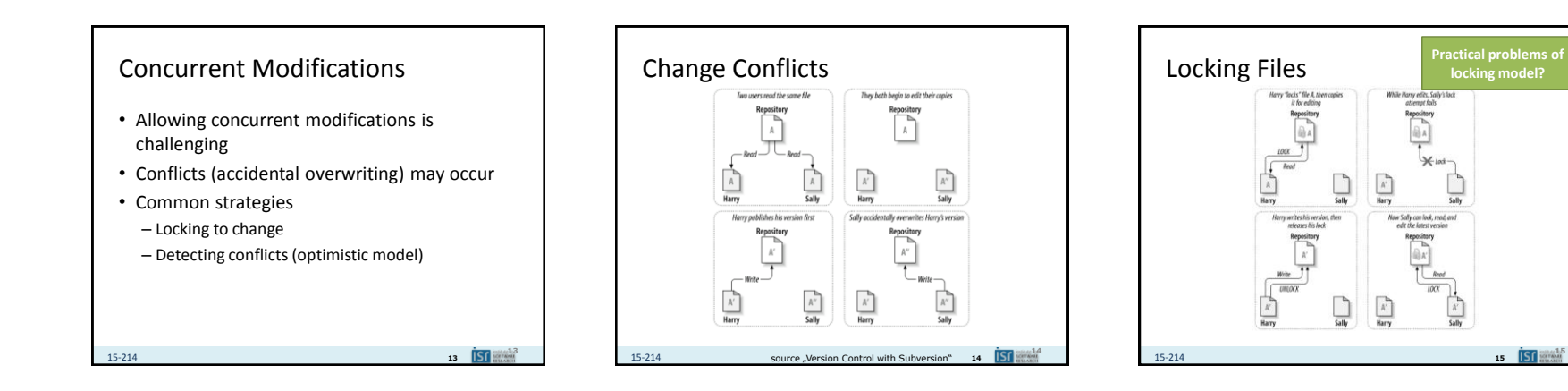

### Locking Problems

- How to lock?
	- Central system vs announcement on mailing list
	- Forgetting to unlock common
- Unnecesary sequentializing
	- Cannot work on different concepts in same file

 $16$  **ISI**  $\frac{16}{150}$ 

• False sense of security – Changing dependant files can cause conflicts not prevented by locking

15-214 **<sup>16</sup>**

Merging (1/2) They both begin to edit their cop.  $\sum_{\lambda}$  $A'$  $A''$  $\overline{\text{c}}$ ally  $\mathbb{A}^\prime$ **17** 15-214 **<sup>17</sup>**

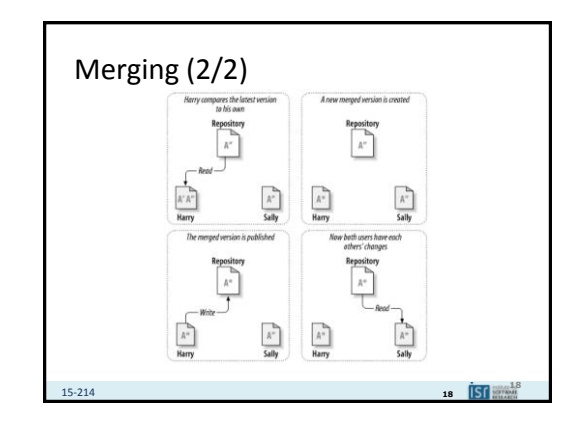

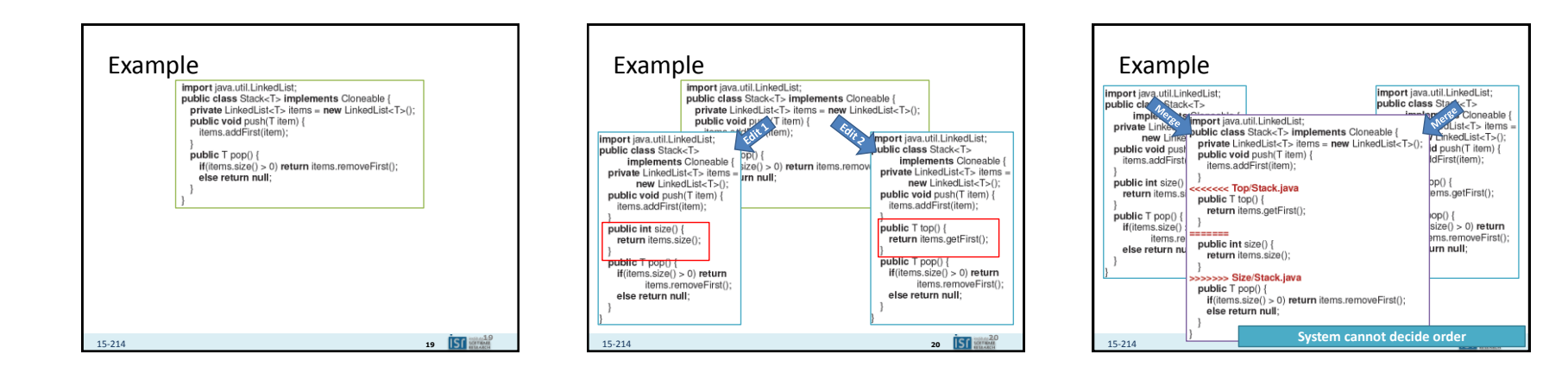

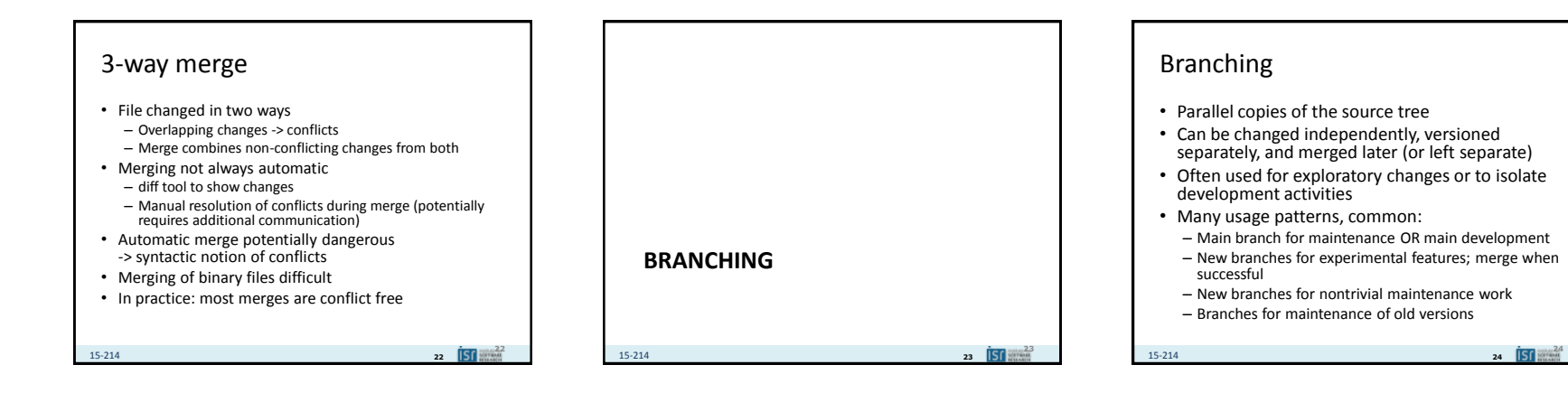

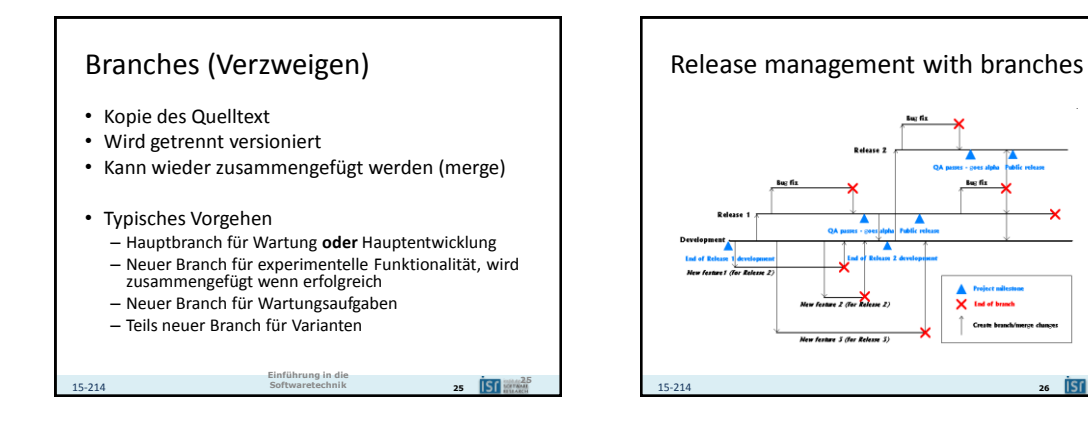

 $28$  **IST**  $\frac{28}{28}$ 

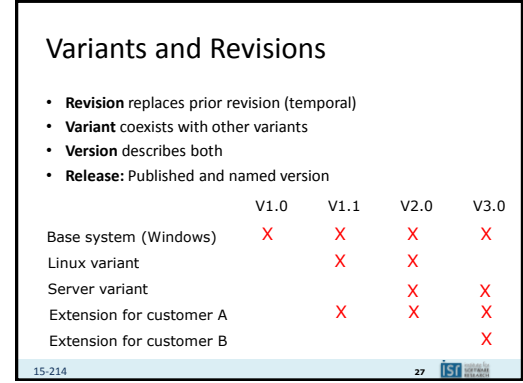

## Semantic Versioning for Releases

- Given a version number MAJOR.MINOR.PATCH, increment the:
	- MAJOR version when you make incompatible API changes,
	- MINOR version when you add functionality in a backwards-compatible manner, and
	- PATCH version when you make backwards-compatible bug fixes.
- Additional labels for pre-release and build metadata are available as extensions to the MAJOR.MINOR.PATCH format.

#### **http://semver.org/**

15-214 **<sup>28</sup>**

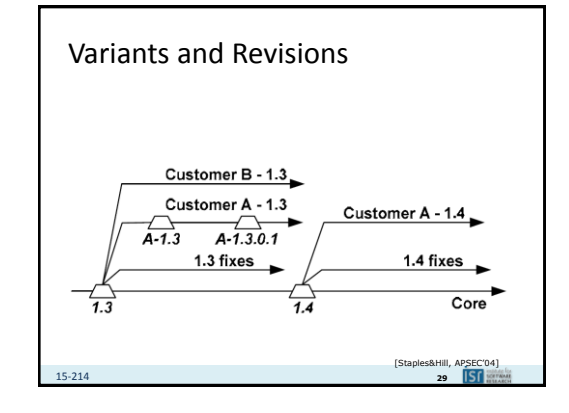

 $\blacktriangle$  in

# Managing variants

- Branching for variants does not scale well
- Requires special planning or tooling

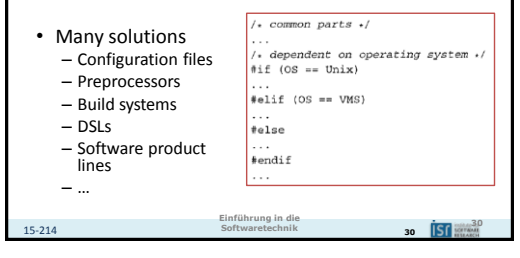

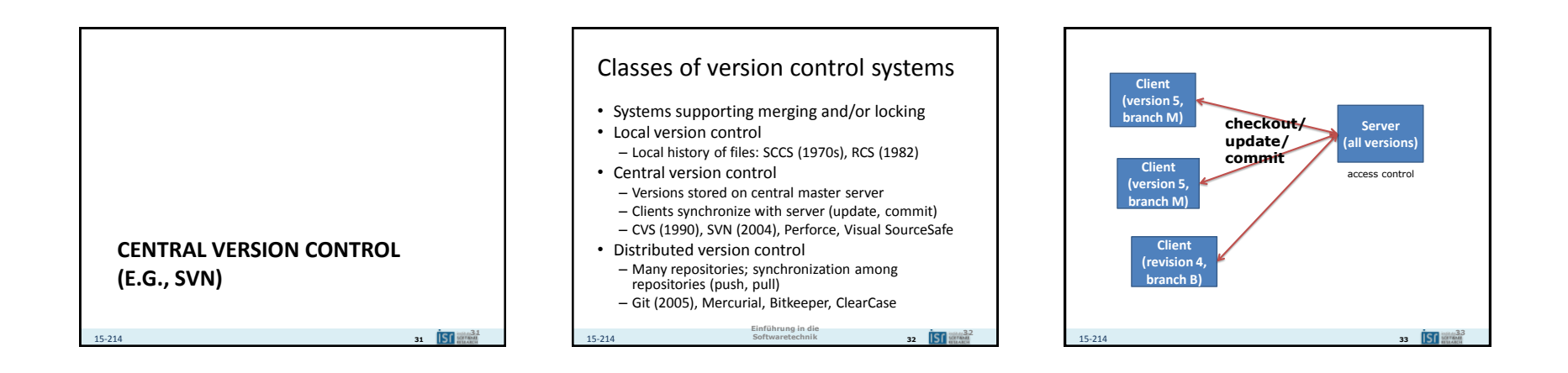

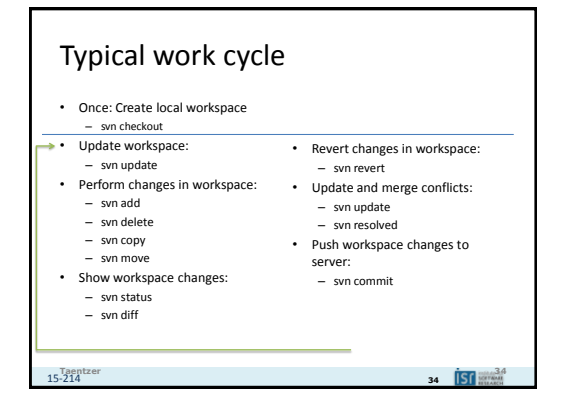

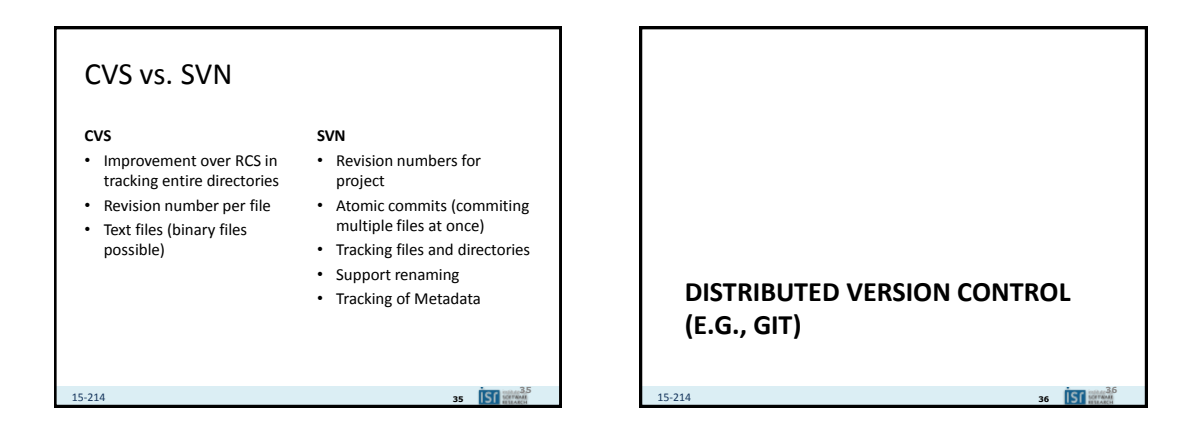

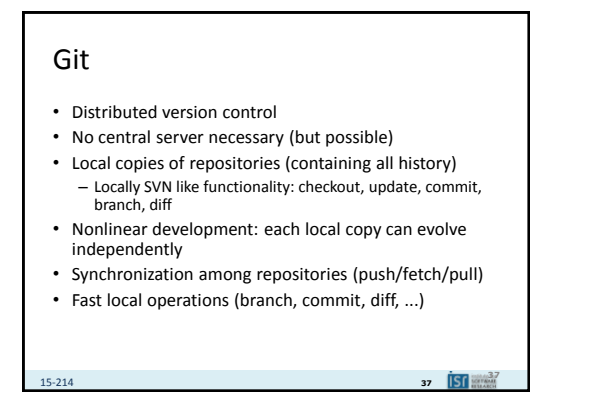

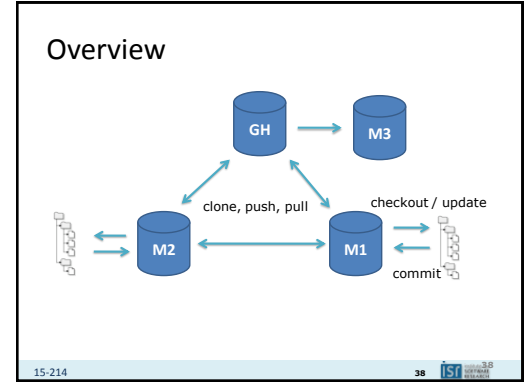

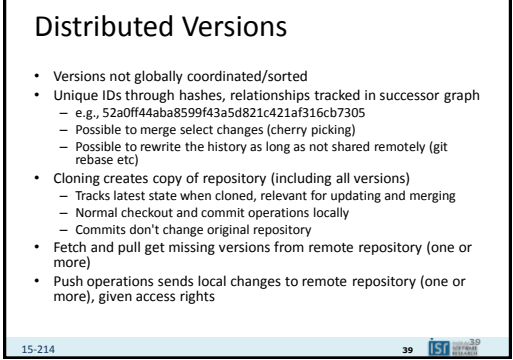

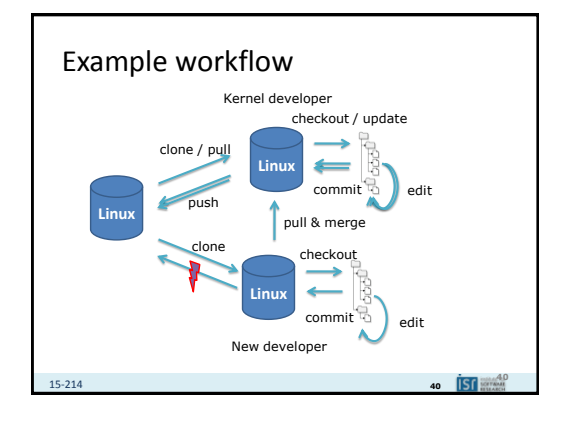

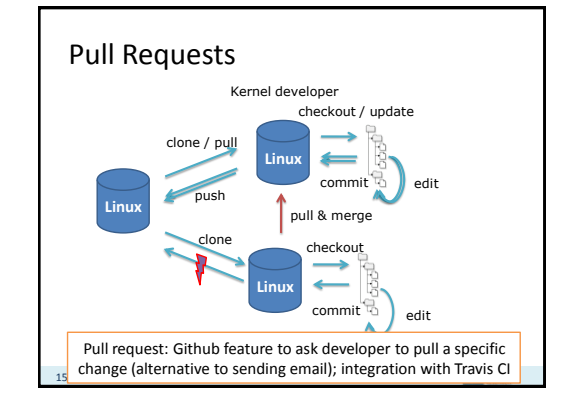

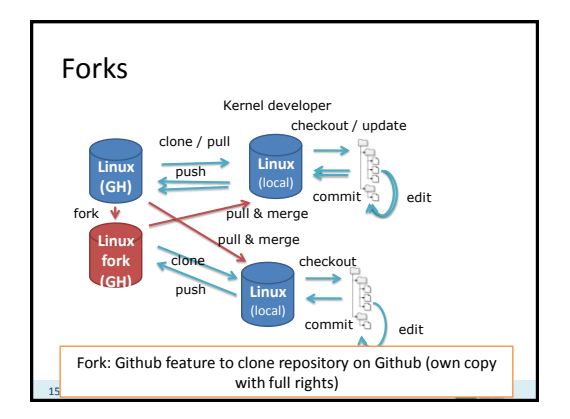

## 7

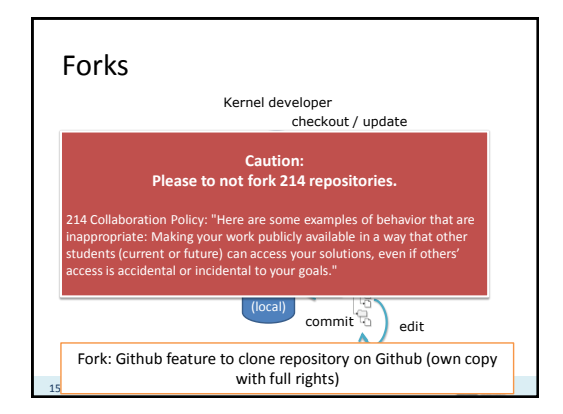

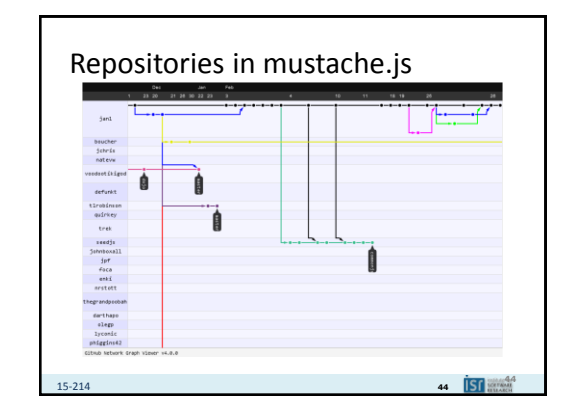

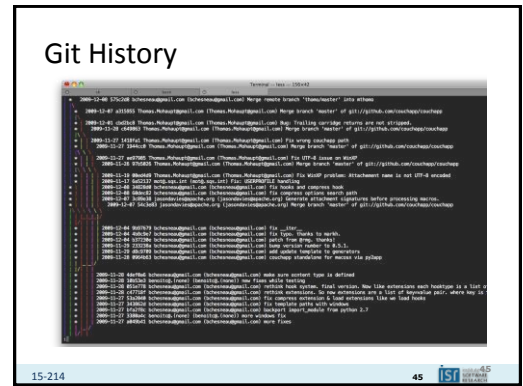

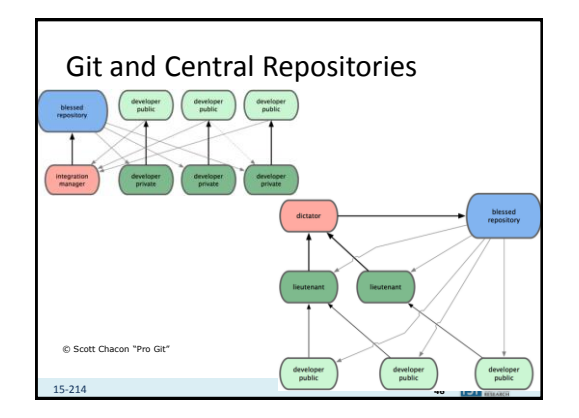

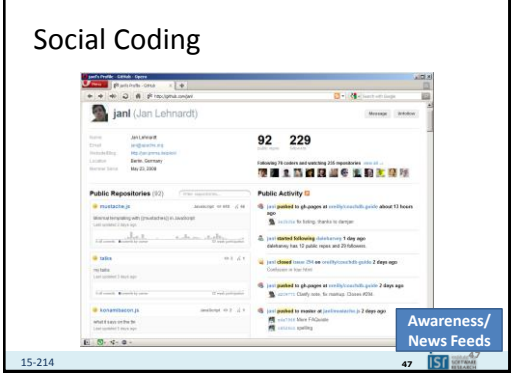

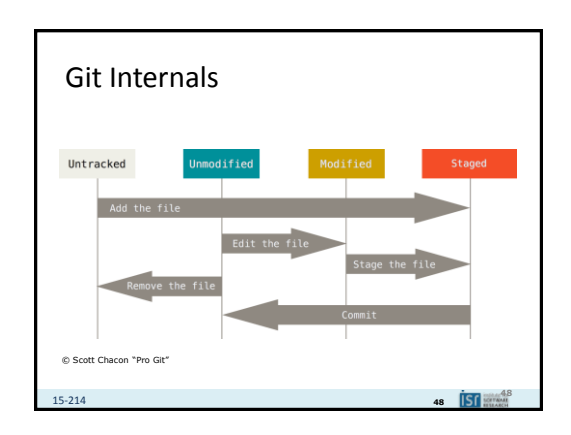

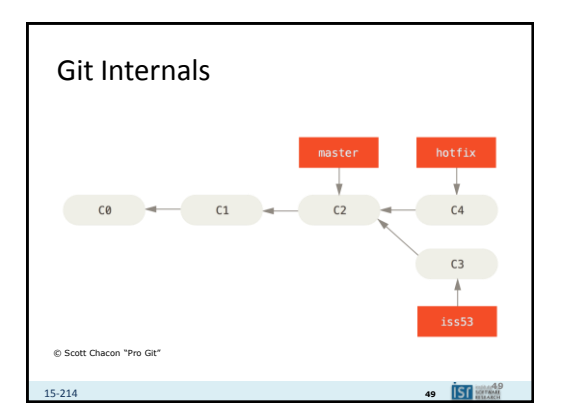

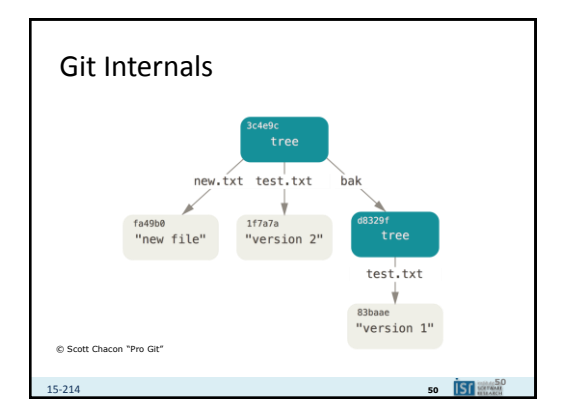

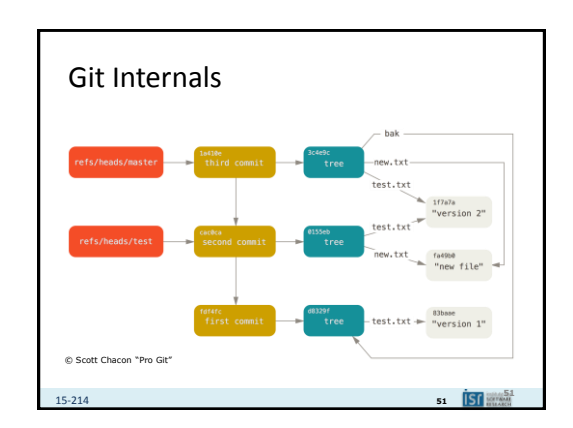

## Summary

- Version control has many advantages
	- History, traceability, versioning
	- Collaborative and parallel development
- Locking vs merging and merge conflicts
- Collaboration with branches
- From local to central to distributed version control

 $\overline{\text{S1}}$   $\overline{\text{S1}}$   $\overline{\text{S2}}$ 

15-214 **<sup>52</sup>**

9